## **Svazek specializovaných map s odborným obsahem**

# **Kvalitativní parametry spodní lávky dub**ň**anské sloje v bilancované mocnosti s maximálním obsahem popela**   $A^d = 40%$

**(rohatecko – bzenecko - strážnická** č**ást jihomoravského lignitového revíru)** 

## **1. MAPA BILANCOVANÉ MOCNOSTI**

# **2. MAPA OBSAHU POPELA V BEZVODÉM STAVU PALIVA 3. MAPA OBSAHU PRCHAVÉ HO**Ř**LAVINY V HO**Ř**LAVIN**Ě

*TEXTOVÁ* Č*ÁST* 

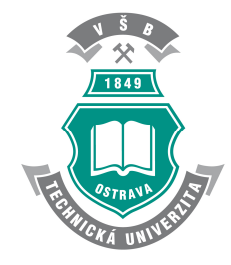

Institut geologického inženýrství Hornicko-geologická fakulta Katedra matematiky a deskriptivní geometrie VŠB – TU Ostrava

Zpracovali: doc. Ing. Jan Jelínek, Ph.D. doc. RNDr. František Staněk, Ph.D. Mgr. Rastislav Kubala Ing. Kateřina Karasová Ing. Juraj Kisztner RNDr. Jana Staňková, Ph.D. Listopad 2014

# Obsah

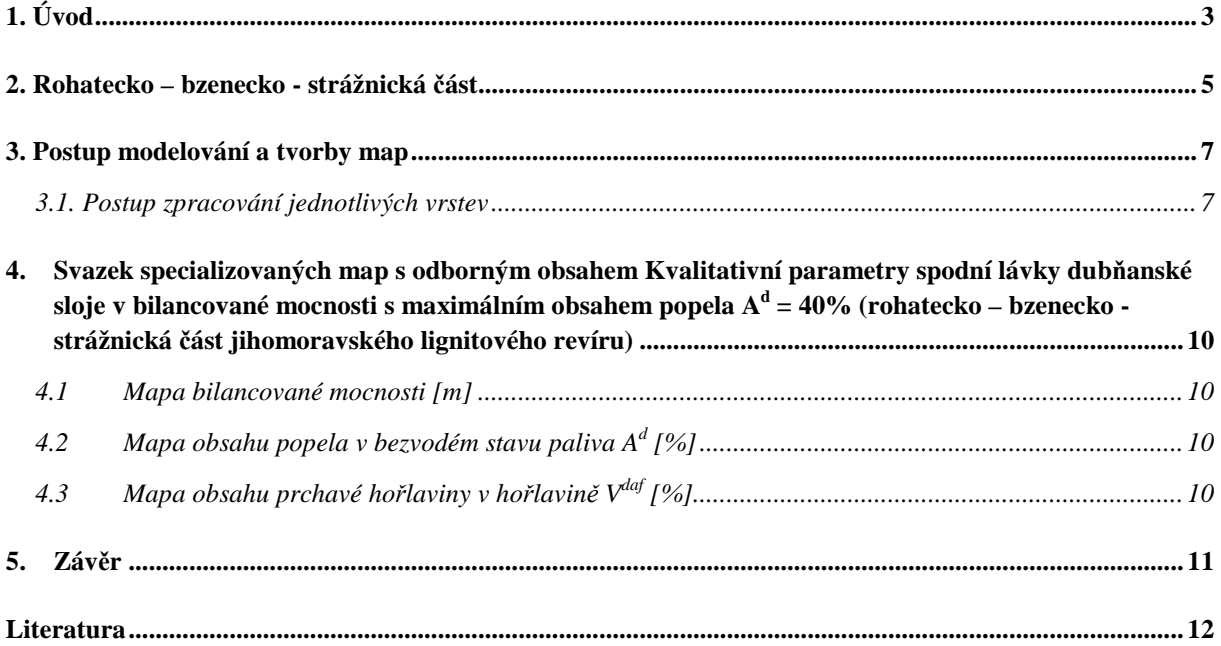

## **1. Úvod**

Svazek specializovaných map s odborným obsahem byl zpracován v návaznosti na projekt Grantové agentury České republiky č. 105/06/1264 s názvem "Digitální model jihomoravského lignitového revíru – vzor moderního komplexního hodnocení ložiska uhlí s perspektivou budoucí exploatace" a využívá výsledky jeho řešení. Cílem projektu bylo vytvoření digitálního modelu jihomoravského lignitového revíru (dále JLR) a jeho využití pro komplexní hodnocení ložiska, určení jeho morfologie a rozložení jednotlivých ložiskových atributů. Na základě vytvořeného modelu lze následně provádět variantní zhodnocení - odhady zásob lignitu jednotlivých částí ložiska podle různých hodnot limitních parametrů podmínek využitelnosti. Pro zpracování a grafické znázornění dat uložených v ložiskové databázi (s údaji z více než 3000 vrtů) se využívají především statistické, geostatistické a grafické metody s cílem dosažení modelu ložiska co možno nejvíce se blížícímu realitě.

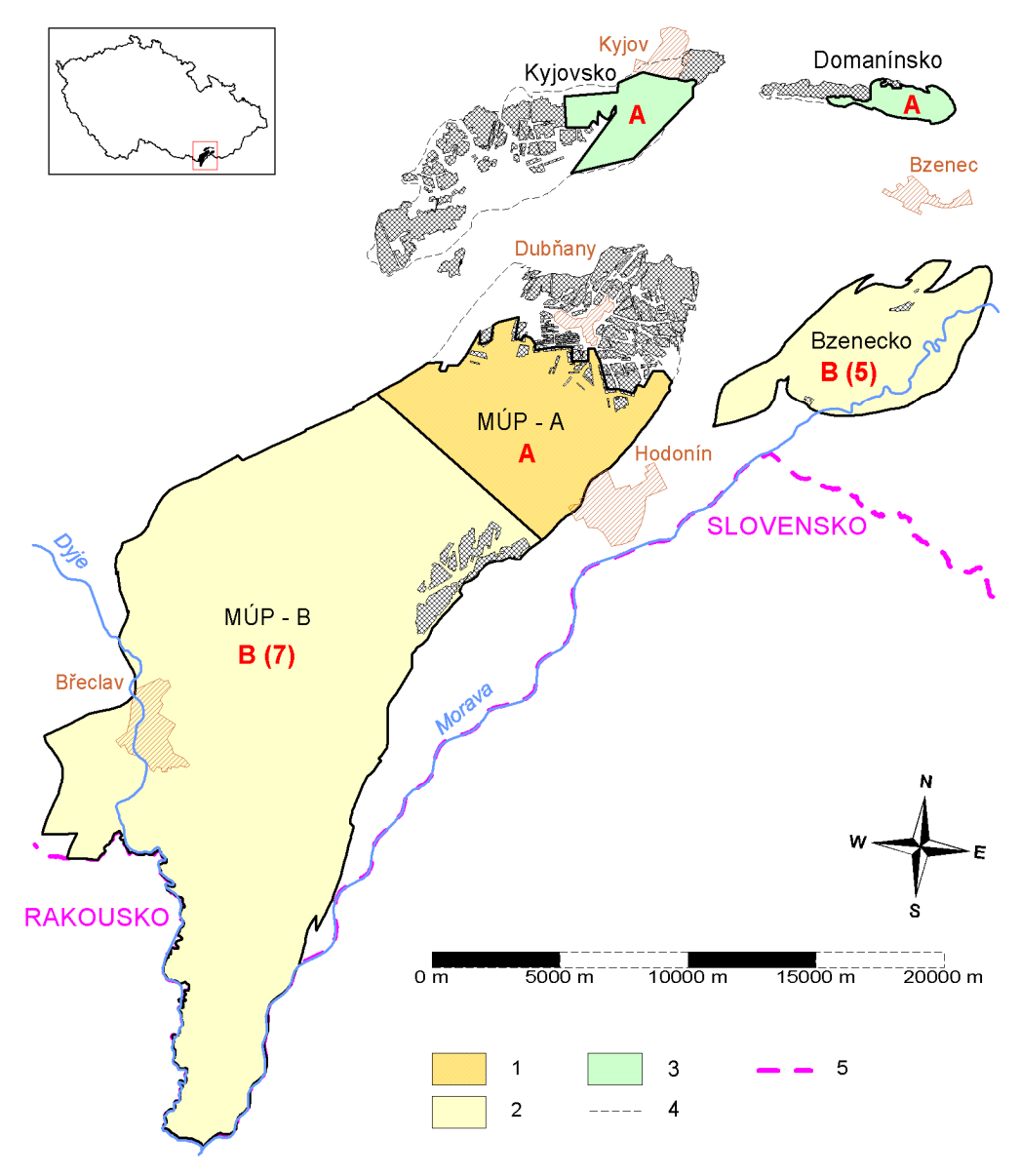

*Obr. 1: Rozd*ě*lení a ozna*č*ení oblastí jihomoravského lignitového revíru.* 

*Legenda: 1 - dub*ň*anská sloj jednotná A; 2 - dub*ň*anská sloj roz*č*len*ě*ná do lávek B (*č*íslo udává po*č*et modelovaných vrstev); 3 - kyjovská sloj jednotná A; 4 - p*ř*irozená hranice výskytu sloje mimo zájmové oblasti; 5 - státní hranice; MÚP - moravská úst*ř*ední prohlube*ň*; šedá šrafa - vyt*ě*žené* č*ásti slojí.* 

Jihomoravský lignitový revír je území, ve kterém se v české části vídeňské pánve vyskytují lignitové sloje. Revír se nachází v jv. části České republiky a sestává ze dvou částí s kyjovskou slojí a dvou částí s dubňanskou slojí. Za jihomoravský lignitový revír se označuje území, ve kterém se v moravské části vídeňské pánve vyskytují v pannonských vrstvách dvě ekonomicky významné sloje velmi slabě prouhelněného hnědého uhlí – lignitu: kyjovská sloj (dále KS) a dubňanská sloj (dále DS).

Jihomoravský lignitový revír sestává ze čtyř dílčích, od sebe oddělených částí (obr. 1). Ve dvou částech se vyskytuje KS: větší hovoransko – kyjovská část (dále Kyjovsko) a menší kelčansko – domanínská část (dále Domanínsko). Dvě části obsahují DS: moravská ústřední prohlubeň (dále MÚP), která je největší dílčí částí JLR s největšími zásobami lignitu a menší rohatecko – bzenecko – strážnická část (dále Bzenecko). Podrobnější popis JLR přináší Jelínek et al. (2011, 2014).

Modelování ložiska uhlí se opírá o výsledky předchozí identifikace a korelace slojí zastižených průzkumnými díly. Způsob modelování respektuje základní vlastnosti sedimentárních těles (vrstevnatost vyznačující se skokovými změnami vlastností hornin na kontaktu vrstev, výrazná převaha plošných rozměrů nad mocností apod.) s možným ovlivněním dalšími geologickými jevy (eroze, tektonické porušení apod.). Při vytváření modelu ložiska byla provedena rekonstrukce tektonické mapy dubňanské a kyjovské sloje a současně vytvořena představa o tektonickém vývoji této části vídeňské pánve.

Předkládaný svazek specializovaných map s odborným obsahem rohatecko–bzenecko-strážnické části jihomoravského lignitového revíru je zpracován s ohledem na další možné využití uhelné hmoty oblasti, neboť k tomu jsou nutné znalosti základních vlastností uhlí nejen z hlediska kvality, ale i prouhelnění. Jsou zde zpracovány mapy rozložení (izolinií) následujících parametrů: bilancované mocnosti (m) spodní lávky dubňanské sloje, obsahu popela v bezvodém stavu  $A<sup>d</sup>$  (%) v této mocnosti a obsahu prchavé hořlaviny v hořlavině V<sup>daf</sup> (%) v uhlí této mocnosti v pěti různých mapách, odpovídajících mocnosti geologické a mocnostem pro maximální obsah popela A<sup>d</sup> postupně 50 %, 40 %, 35 % a 30 % v průzkumných dílech.

Při tvorbě specializovaných map s odborným obsahem byl využíván programový systém pro tvorbu modelu uhelného ložiska a jeho následného hodnocení (IPSHUL) vyvinutý na Institutu geologického inženýrství Hornicko-geologické fakulty VŠB-TU Ostrava v rámci řešení výše zmíněného projektu GA ČR.

### **2. Rohatecko – bzenecko - strážnická** č**ást**

Má elipsovitý tvar, protáhlý ve směru JZ – SV. Je 12 km dlouhá a maximálně 5,5 km široká. Dubňanská sloj byla v minulosti dobývána dvěma doly – dolem Jan u Rohatce a dolem Littner v s. části ložiska. Vydobyté plochy na Bzenecku jsou velmi malé.

Dubňanská sloj je na Bzenecku omezena jednak tektonicky, jednak výchozy, ve v. části vyhluchnutím. Na S je v z. úseku omezena tektonicky, ve v. úseku výchozy. Na J je omezena výchozy, které jsou však zakryty kvartérními sedimenty. Severozápadní okraj je intenzivně tektonicky porušen. Sloj je v centrální části ploše uložena, směrem k okrajům se úklon zvětšuje na 3 až 5°, v nejstrmějších úsecích dosahuje úklon 7 až 8°. Maximální hloubka uložení dubňanské sloje ve střední části ložiska je 160 m.

Sloj se štěpí na tři genetické uhelné lávky označené zdola nahoru L1, L3, L5. Tyto lávky jsou odděleny proplástky P2 a P4 (viz obr. 2). Proplástek P2 s průměrnou mocností 2 m rozděluje dubňanskou sloj z ložiskového hlediska na dvě slojové lávky: spodní lávkou je genetická lávka L1, svrchní slojovou lávku tvoří lávky L3 a L5 včetně proplástku P4, který často, zvláště v z. části, vykliňuje. Díky proplástku P2, jehož maximální mocnost zjištěná vrtem je 4,21 m, dosahuje geologická mocnost dubňanské sloje přes 8 m. Místy však i proplástek P2 vykliňuje. Proplástky ve sloji většinou tvoří uhelnatý jíl nebo jíl s uhelnou příměsí, kromě toho je proplástkem i tmavě šedý jíl a slín. Proplástkem P2 může být i zelenošedý jíl, ojediněle písek. Vyskytují se v něm také polohy s hojnou faunou přecházející do lumachely.

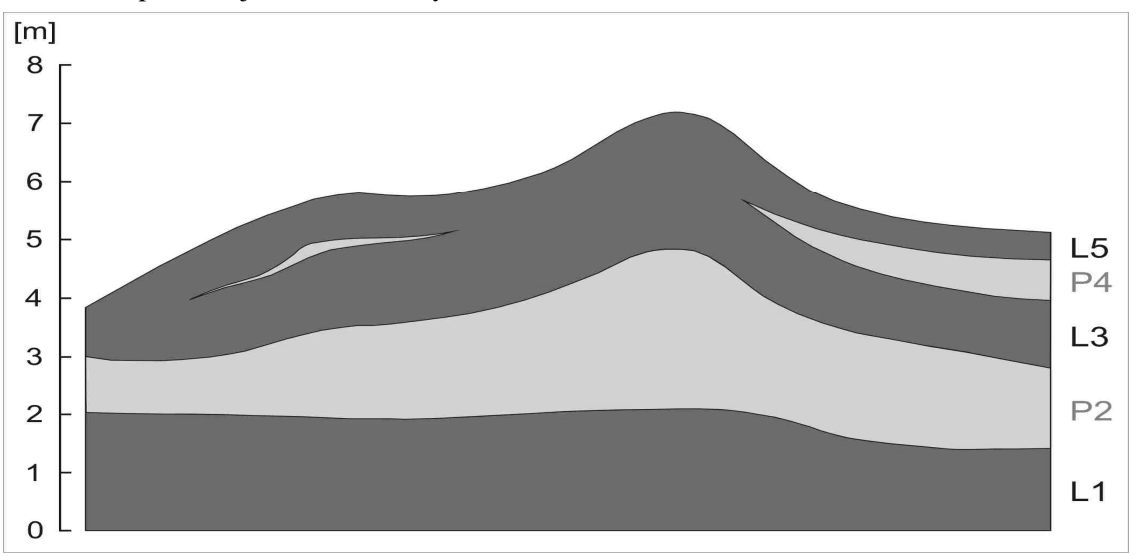

*Obr. 2: Schematické znázorn*ě*ní vývoje uhelných lávek (L) a proplástk*ů *(P) dub*ň*anské sloje na Bzenecku.* 

Od května 1955 do května 1956 se uskutečnil rozsáhlý ložiskový průzkum Bzenecka, při němž bylo vyhloubeno 284 vrtů (viz obr. 3). Z toho bylo 190 vrtů vyhloubeno systémem counterflush (CF) a 94 vrtů bylo jádrových systému Craelius (CR). V mělčích částech ložiska byly nasazeny CR soupravy, v hlubších částech ložiska soupravy CF. Hustota vrtné sítě byla v s. polovině ložiska 500 x 250 m, v j. polovině ložiska 250 x 250 m.

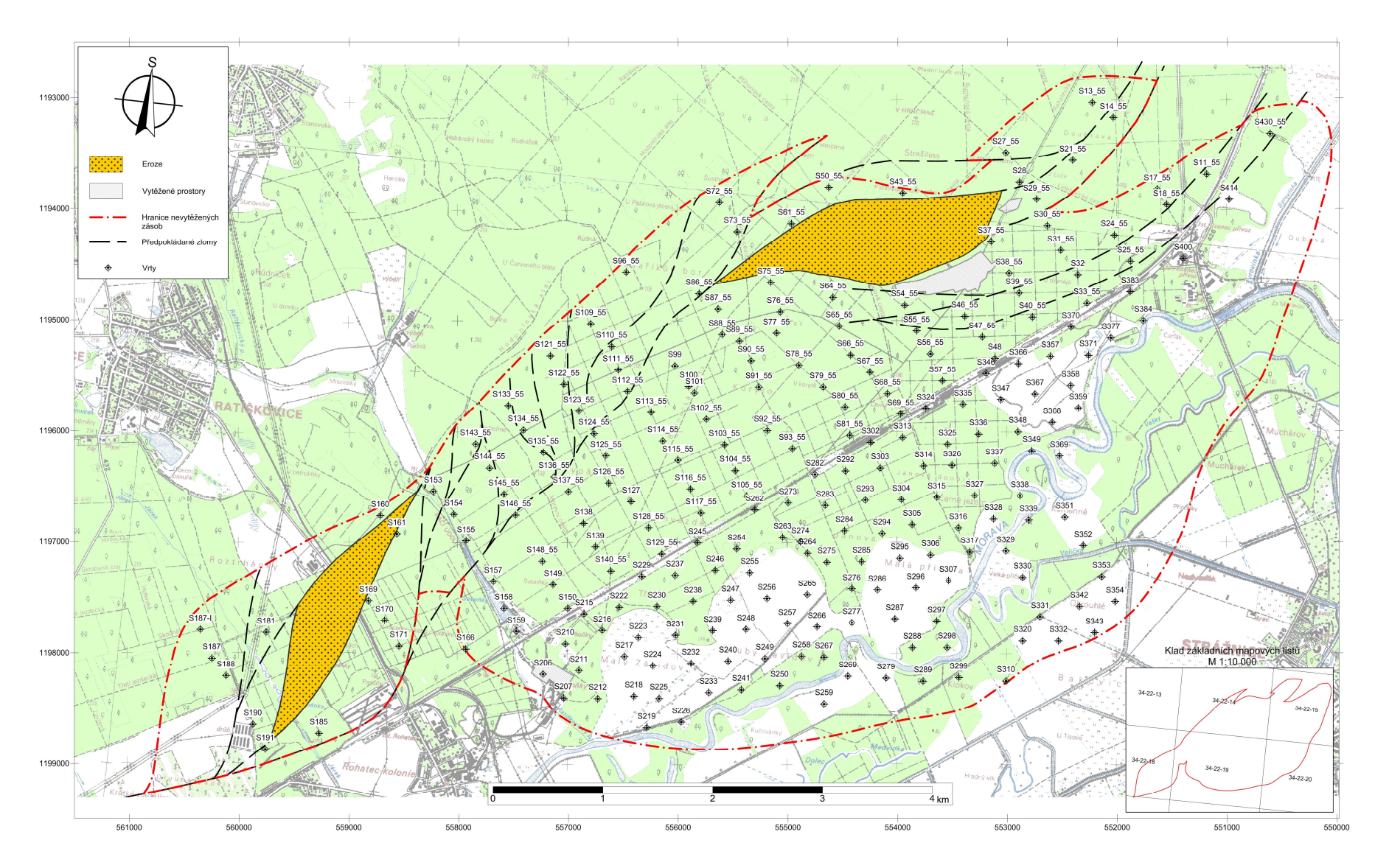

*Obr. 3: Pozice vrt*ů*, vyt*ě*žených prostor a oblasti nevyt*ě*žených zásob zpracovávané oblasti nad topografickou mapou.* 

### **3. Postup modelování a tvorby map**

V některých částech JLR je sloj jednotná (obr. 1 - oblast A), v některých částech se vyskytují oblasti s větším počtem mocnějších proplástků rozdělujících sloj do až čtyř samostatných uhelných lávek, tedy sedmi horizontů (obr. 1 - oblast B). Základním modelem ložiska je tzv. geologický model, který charakterizuje geologický vývoj ložiska a stanovuje prostorové rozmístění uhelných poloh na ložisku. Na jeho základě se následně vytvářejí variantní modely podle kvality uhlí (tzv. bilancované modely), které respektují prostorové rozmístění uhelných poloh popsané geologickým modelem. Prvotním úkolem je proto vytvoření geologického modelu ložiska.

Při vytváření geologického modelu ložiska se z dat v jednotlivých průzkumných dílech uložených v ložiskové databázi identifikují a korelují geologické (genetické) uhelné i neuhelné horizonty (s odpovídající geologickou mocností [m]) – uhelná sloj (pro oblast A), popřípadě uhelné lávky a proplástky (pro oblast B). Výsledky identifikace a korelace geologických horizontů jsou spolu s průměrnými hodnotami ložiskových parametrů v těchto polohách uloženy do ložiskové databáze. Výběru poloh předchází výběr jednoznačných kvalitativních parametrů pro jednotlivé hloubkové úseky, neboť tyto údaje mohou být získávány z různých typů vzorků (segmenty, sesypy, sesypy segmentů, kontrolní analýzy apod.) a v mnoha případech jsou mnohoznačné.

Vlastní identifikaci a korelaci uhelných slojí prováděl ložiskový geolog na základě svých zkušeností a představ. Jako podklady mu sloužily různé grafické výstupy vytvořené na základě údajů ložiskové databáze, například petrografické profily vrtů a detaily slojí. Tyto výstupy byly vykreslovány jedním z modulů programového systému IPSHUL na základě klasifikace hornin, přechodných hornin a uhlí včetně způsobu jejich grafické reprezentace tak, jak je popsal Honěk et al. (2003).

V rámci uhelných geologických horizontů byly v jednotlivých průzkumných dílech prováděny s pomocí modulu IPSHUL výběry bilancovaných poloh (s odpovídající bilancovanou mocností [m]) podle limitního maximálního obsahu popela A<sup>d</sup> postupně 50 %, 40 %, 35 % a 30 % a zjištění průměrných hodnot dalších ložiskových parametrů (A<sup>d</sup> - obsah popela v bezvodém stavu paliva [%],  $Q_i^r$  - výhřevnost v původním stavu paliva (přepočtená na jednotný stav veškeré vody  $W_t^r = 45\%$ ) [MJ.kg<sup>-1</sup>], S<sub>t</sub><sup>d</sup> - obsah veškeré síry v bezvodém stavu paliva [%], As<sup>d</sup> - obsah arsenu v bezvodém stavu paliva [g.t<sup>-1</sup>],  $Q_s^{\text{daf}}$  - spalné teplo hořlaviny (v bezvodém a bezpopelovém stavu paliva) [MJ.kg<sup>-1</sup>], V<sup>daf</sup> obsah prchavé hořlaviny v hořlavině (v bezvodém a bezpopelovém stavu paliva) [%]) v těchto polohách. Výsledky výběru bilancovaných poloh byly rovněž ukládány do ložiskové databáze. Na základě těchto údajů byly následně vytvářeny zmíněné variantní bilancované modely ložiska (dále označované postupně M50, M40, M35 a M30). Bohužel databáze neobsahuje všechny technologické parametry v dostatečném množství pro všechny oblasti. Proto byly vytvořeny specializované mapy s odborným obsahem pouze pro mocnost (geologickou či bilancovanou),  $A<sup>d</sup>$  - obsah popela v bezvodém stavu paliva [%] a V<sup>daf</sup> - obsah prchavé hořlaviny v hořlavině (v bezvodém a bezpopelovém stavu paliva) [%].

#### *3.1. Postup zpracování jednotlivých vrstev*

Jednou ze základních úloh statistického rozboru i volby dalších metod zpracování je studium charakteru statistické distribuce vstupních dat. Jen na základě správného popisu distribuce lze odhadnout statistické charakteristiky a realizovat další zpracování. Je známým faktem, že empirické distribuce většiny veličin popisujících geologická tělesa nevyhovují běžně uvažovanému normálnímu rozdělení, ale že mají distribuci asymetrickou. Přitom je ale normální distribuce základní podmínkou použití mnoha dalších matematických postupů.

V procesu modelování uhelné sloje, případně lávky sloje, jsou z nepravidelně rozmístěných průzkumných bodů interpolovány hodnoty jednotlivých ložiskových atributů do pravidelné sítě bodů – tzv. gridu. Jelikož se jedná o lineární matematické postupy, je nezbytné, aby vstupní údaje byly rozloženy normálně. V IPSHUL je statistickým testem dobré shody Kolmogorova – Smirnova indikováno, pokud vstupní soubor dat nevyhovuje normální distribuci. V IPSHUL je následně

provedena tzv. kvantilová (grafická) transformace vstupního souboru pomocí kumulovaných četností (empirické distribuční funkce) a distribuční funkce normovaného normálního rozdělení (dále NNR) tak, že výsledný soubor má požadované NNR, následně se provede interpolace vybranou interpolační metodou a hodnoty gridu jsou pak programově zpětně transformovány (Deutsch, 2002).

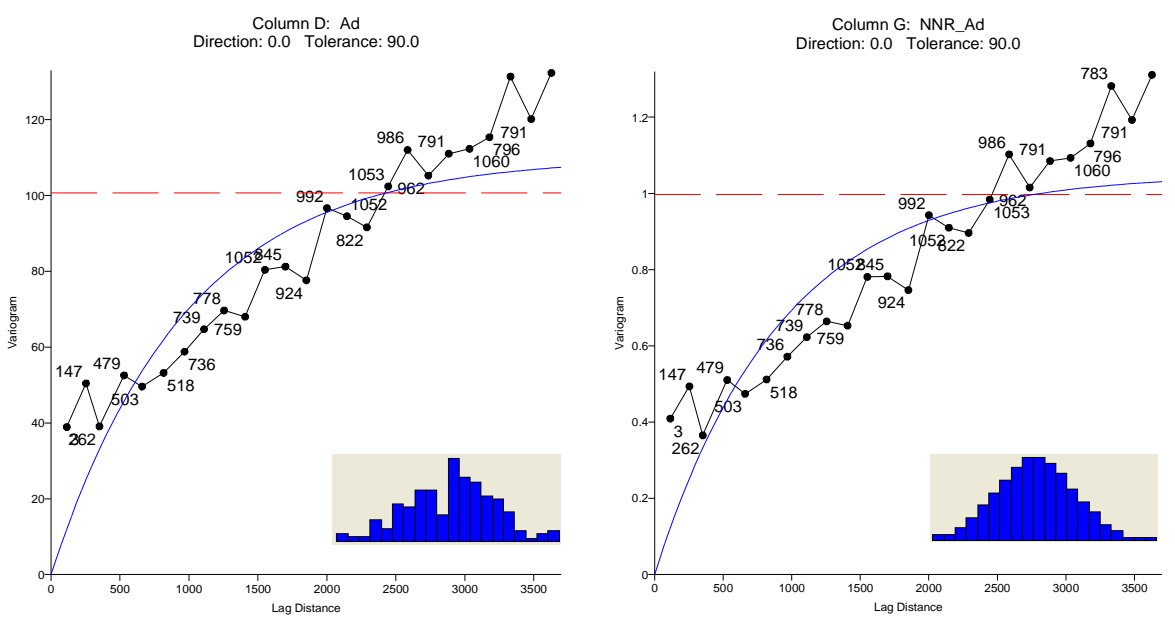

*Obr. 4: Experimentální variogramy obsahu popela A<sup>d</sup> s exponenciálním teoretickým modelem variogramu se znázorn*ě*ním distribuce hodnot – p*ů*vodní vstupní hodnoty (vlevo) a p*ř*evedené do NNR (vpravo).* 

Dalším krokem je tvorba experimentálních variogramů a nalezení vhodného teoretického modelu variogramu každého parametru jednak z původních hodnot a jednak z hodnot převedených do NNR v prostředí programu Surfer (obr. 4). Přitom se také zjišťuje případná anizotropie pole. Výsledky geostatistické strukturální analýzy jsou pak použity při interpolaci jednotlivých atributů uhelné sloje v průběhu vytváření modelu sloje či lávky sloje pro tvorbu odpovídajících gridů. Výběr interpolační metody má značný vliv na výsledný model ložiska a tím i na množství vypočtených zásob suroviny. K usnadnění výběru vhodné interpolační metody využívá programový systém IPSHUL metodu cross validation, může do něj vstupovat až 5 různých typů teoretických modelů variogramu pro původní hodnoty a 5 různých typů teoretických modelů variogramu pro hodnoty převedené do NNR. Testování se provádí pro konečnou množinu různých interpolačních metod (inverzních vzdáleností, krigování, plochy minimální křivosti aj.), navíc každá z nich může mít variantně nastaveny parametry výpočtu.

| Pořadí<br>metody: | Název metody:                                                               | Číslo           | Střední       | Střední chyba Rozptyl chyb<br>odhadu: | odhadu:     | Koeficient     | směrodatná    |
|-------------------|-----------------------------------------------------------------------------|-----------------|---------------|---------------------------------------|-------------|----------------|---------------|
|                   |                                                                             | metody:         | kvadratická   |                                       |             | asymetrie chyb | odchylka chyb |
|                   |                                                                             |                 | chyba odhadu: |                                       |             | odhadu:        | odhadu:       |
|                   | 1 NNR, Kri lin                                                              | 14              | 048268872     | $-0.018464382$                        | 1.047927938 | -0.342670922   | 1.023683515   |
|                   | $2$ Kri lin                                                                 |                 |               | 1.06166899 -0.004439916               | 1.061649277 | -0.172795958   | 1.030363663   |
|                   | 3 1D3                                                                       |                 |               | .083798703 -0.024190454               | 1.083213525 | -0.607618329   | 1.040775444   |
|                   | $4$ NNR, ID3                                                                | 17              |               | 1.11340368 -0.031108838               | 1.11243592  | $-0.756975839$ | 1.054720778   |
|                   | 5 ID3 aniz.                                                                 | 8               | 1.153147272   | $-0.022356808$                        | 1.152647446 | $-0.288699338$ | 1.073614198   |
|                   | 6 1D2                                                                       |                 | .157810512    | 0.001554484                           | 1.157808095 | -0.773983916   | 1.076014914   |
|                   | 7 Model2, C:\Grant05 n\IPSHUL 2008\Bumerang\Mocnost exp nug.srf             | 10              |               | .170183387 -0.005139183               | 1.170156976 | -0.419852455   | 1.081737942   |
|                   | 8 NNR, ID3 aniz.                                                            | 21              | .179344884    | $-0.026140858$                        | 1.17866154  | -0.561873517   | 1.085661798   |
|                   | 9 NNR, Model6, C:\Grant05_n\IPSHUL_2008\Bumerang\Mocnost_exp_NNR.srf        | 22              |               | .179610884 -0.022061062               | 1.179124193 | -0.348083714   | 1.085874852   |
|                   | 10 NNR, Model7, C:\Grant05_n\IPSHUL_2008\Bumerang\Mocnost_exp_nug_NNR.srf   | 23              |               | .180357332 -0.011008442               | 1.180236146 | -0.697041701   | 1.086386739   |
|                   | 11 Model4, C:\Grant05 n\IPSHUL 2008\Bumerang\Mocnost power.srf              | $\overline{12}$ |               | .184579414 -0.004562164               | 1.1845586   | $-0.487411702$ | 1.088374292   |
|                   | 12 NNR, Model10, C:\Grant05_n\IPSHUL_2008\Bumerang\Mocnost_sfer_NNR.srf     | $\overline{26}$ |               | 1.186074323 -0.024613409              | 185468503   | $-0.266535297$ | 1.088792222   |
|                   | 13 NNR, Model9, C:\Grant05 n\IPSHUL 2008\Bumerang\Mocnost power NNR.srf     | 25              |               | .188984448 -0.010535121               | 1.188873459 | -0.701614676   | 1.09035474    |
|                   | 14 NNR. ID2                                                                 | 16              |               | .192576752 -0.002536735               | 1.192570317 | $-0.800065949$ | 1.092048679   |
|                   | 15 ID2 aniz.                                                                |                 | 1.2113344     | 0.008078687                           | 1.211269135 | -0.643853594   | 1.100576728   |
|                   | 16 NNR, Model8, C:\Grant05_n\IPSHUL_2008\Bumerang\Mocnost_pentasfer_NNR.srf | 24              | .213508871    | $-0.024089565$                        | 1.212928564 | -0.226276795   | 1.101330361   |
|                   | 17 Model1, C:\Grant05_n\IPSHUL_2008\Bumerang\Mocnost_exp.srf                | 9               | .219533847    | $-0.010123372$                        | 1.219431365 | $-0.097884915$ | 1.104278663   |
|                   | 18 NNR, ID2 aniz.                                                           | $\overline{20}$ | 244994387     | 0.0023539391                          | 1.244988846 | $-0.740446984$ | 1.115790682   |
|                   | 19 Model3, C:\Grant05_n\IPSHUL_2008\Bumerang\Mocnost_pentasfer.srf          | 11              | .255525209    | $-0.010929315$                        | 1.255405759 | $-0.004015575$ | 1.120448909   |
|                   | 20 Model5, C:\Grant05_n\IPSHUL_2008\Bumerang\Mocnost_sfer.srf               | 13              | .300587421    | $-0.013219644$                        | 300412662   | -0.031398972   | 1.140356375   |
|                   | $21$ ID1                                                                    | 2               | 1.33326391    | 0.027395002                           | 1.332513414 | -0.667130767   | 1.154345448   |
|                   | $22$ ID1 aniz.                                                              | 6               | 342182059     | 0.030356511                           | 1.341260541 | $-0.674501038$ | 1.158128033   |
|                   | 23 NNR, ID1                                                                 | 15              | .343481705    | 0.006859874                           | 1.343434647 | -0.658963212   | 1.159066282   |
|                   | 24 NNR, ID1 aniz.                                                           | 19              | .349363305    | 0.010620202                           | 1.349250516 | $-0.674113518$ | 1.161572432   |
|                   | 25 NNR, PMK                                                                 | 18              |               | 454987452 -0.020141912                | 454581756   | $-0.617194079$ | .206060428    |
|                   | 26 PMK                                                                      | 5               |               | 464321461 0.001432686                 | .464319408  | $-0.651651493$ | 1.210090661   |

*Tabulka 1: Tabulka s výsledky testování interpola*č*ních metod pomocí metody cross-validation pro mocnost. Symboly interpola*č*ních metod jsou p*ř*ejaty z práce Stan*ě*k et al. 2008.* 

Výsledky testování se zobrazují v samostatném okně programu, zároveň se vytváří soubor s podrobnými výsledky testování ve formě tabulky (viz tabulka 1) a také histogramy četností chyb odhadu včetně srovnání s normální distribucí (obr. 5). Vybranou metodou se automaticky vypočte grid zpracovávaného atributu (postupně všechny sledované atributy ve všech vrstvách geologického modelu i všech modelů bilancovaných) v dané oblasti (mimo vytěžené prostory a oblasti eroze), který se dále používá v procesu modelování ložiska. Dále je proveden detailní výpočet zásob v blocích podle platných podmínek využitelnosti ve shodě s horním zákonem.

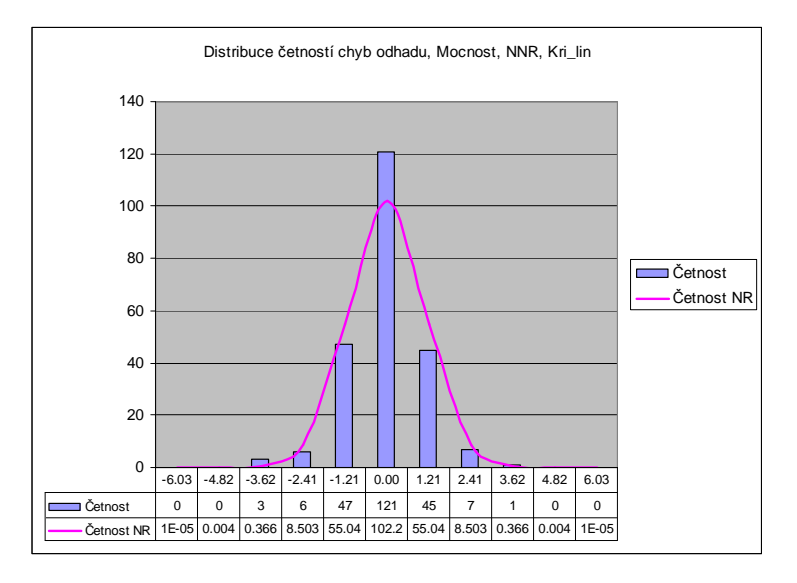

*Obr. 5: Histogram* č*etností chyb pro mocnost (hodnoty p*ř*evedeny do NNR) a metodu kriging s lineárním teoretickým modelem variogramu v*č*etn*ě *srovnání s normální distribucí.* 

## **4. Svazek specializovaných map s odborným obsahem Kvalitativní parametry spodní lávky dub**ň**anské sloje v bilancované mocnosti s maximálním obsahem popela A d = 40% (rohatecko – bzenecko - strážnická** č**ást jihomoravského lignitového revíru)**

#### *4.1 Mapa bilancované mocnosti [m]*

Mapa SLDS-RBS-M40-1 znázorňuje pomocí izolinií a plošné barevné výplně bilancovanou mocnost analyzované spodní lávky dubňanské sloje. Přibližně na celém území je mocnost vyšší než 0,5 m. Pouze jihozápadní část vykazuje mocnost nižší než 0,5 m. Uprostřed zájmového území lze vymezit ve směru SSZ-JJV dělící zónu od níž se východním směrem bilancovaná mocnost pohybuje nad hodnotou 1,0. Dokonce lze vymezit pás cca 2 km široký, kde mocnost přesahuje 1,5 m. Déle od této zóny mocnost postupně klesá až pod 0,5 m. Nejvyšší bilancovanou mocnost nalezneme v nejzápadnějším výběžku oblasti u vrtu S 187-I (přes 4 m).

## *4.2 Mapa obsahu popela v bezvodém stavu paliva A<sup>d</sup> [%]*

Mapa SLDS-RBS-M40-2 znázorňuje pomocí izolinií a plošné barevné výplně obsah popela v bezvodém stavu paliva (A<sup>d</sup>). Ve východní části území se obsahy popela pohybují kolem hodnoty 25 %. Západní část území vykazuje vyšší popelnatost cca 30 - 35 %. Jen ojediněle v rozmezí 20 - 30 %. Obecně platí, že kolem některých vrtů je hodnota vyšší než v širším okolí. Jihozápadní výběžek vykazuje popelnatost přes 35 % a jihozápadním směrem roste až na 80 %. Nejvyšší obsahy popela ve spodní lávce dubňanské sloje se nacházejí v linii mezi vrty S187-I až S191.

## *4.3 Mapa obsahu prchavé ho*ř*laviny v ho*ř*lavin*ě *Vdaf [%]*

Mapa SLDS-RBS-M40-3 znázorňuje pomocí izolinií a plošné barevné výplně obsah prchavé hořlaviny v hořlavině. Obsah prchavé hořlaviny se ve spodní lávce dubňanské sloje na většině zájmového území pohybuje v rozmezí 60 až 65 %. Extrémní hodnoty blížící se maximu, se vyskytují kolem tří vrtů (S357, S114\_55 a S115\_55). Naopak nejnižší hodnoty se vyskytují v těsné blízkosti sledovaných maxim a to ve vrtu S128\_55 (blížící se 30 %). Podobně nízká hodnota se nachází také uprostřed oblasti a to ve vrtu S265.

### **5. Záv**ě**r**

Svazek specializovaných map s odborným obsahem rohatecko – bzenecko – strážnické části JLR byl vytvořen z výsledků ložiskového průzkumu tohoto území. Základní ložiskový průzkum dubňanské sloje zpracovávané oblasti probíhal v letech 1955 – 1956.

Pro svazek specializovaných map byly sestaveny dílčí mapy rozložení (izolinií) následujících parametrů: bilancované mocnosti spodní lávky dubňanské sloje [m], obsahu popela v bezvodém stavu  $\mathbf{A}^d$ (%) v této mocnosti a obsahu prchavé hořlaviny v hořlavině  $\mathbf{V}^{\text{dar}}(\%)$ .

Přibližně na celém území je bilancovaná mocnost vyšší než 0,5 m. Pouze jihozápadní část vykazuje mocnost nižší než 0,5 m. Uprostřed zájmového území lze vymezit ve směru SSZ-JJV dělící zónu od níž se východním směrem bilancovaná mocnost pohybuje nad hodnotou 1,0. Dokonce lze vymezit pás cca 2 km široký, kde mocnost přesahuje 1,5 m. Déle od této zóny mocnost postupně klesá až pod 0,5 m. Obsahy popela se na většině území pohybují kolem hodnoty 25 %. Západní část území vykazuje vyšší popelnatost cca 30 - 35 %. Jen ojediněle v rozmezí 20 - 30 %. Obecně platí, že kolem některých vrtů je hodnota vyšší než v širším okolí. Jihozápadní výběžek vykazuje popelnatost přes 35 % a jihozápadním směrem roste až na 80 %. Obsah prchavé hořlaviny ve spodní lávce dubňanské sloje se na většině zájmového území pohybuje v rozmezí 60 až 65 %. Extrémní hodnoty blížící se maximu, se vyskytují kolem tří vrtů (S357, S114–55 a S115–55). Naopak nejnižší hodnoty se vyskytují v těsné blízkosti sledovaných maxim a to ve vrtu S128\_55 (blížící se 30 %). Podobně nízká hodnota se nachází také uprostřed oblasti a to ve vrtu S265.

Na základě zpracovaných výše popsaných parametrů spodní lávky dubňanské sloje byly provedeny programovým systémem IPSHUL (viz část 1) odhady zásob pro geologický model (GM) a všechny bilancované modely ložiska (M50, M40, M35 a M30) odpovídající různým mocnostem (geologická mocnost, bilancovaná mocnost pro  $A<sup>d</sup>$  50 %, 40 %, 35 % a 30 %). V tabulce 2 jsou uvedeny průměrné hodnoty sledovaných parametrů, plocha oblasti, objem a tonáž odhadnutých geologických zásob pro všechny modely.

*Tabulka 2: Celkové výsledky odhadu zásob uhlí spodní lávky dub*ň*anské sloje v zájmové oblasti pro jednotlivé modely mocnosti. Legenda: GM – geologická mocnost sloje; M50 – bilan*č*ní mocnost sloje pro maximální obsah popela A<sup>d</sup> 50 %; M40 - bilan*č*ní mocnost sloje pro A<sup>d</sup> 40 %; M35 - bilan*č*ní mocnost sloje pro A<sup>d</sup> 35 %; M30 bilan*č*ní mocnost sloje pro A<sup>d</sup> 30 %.* 

| Model      | Plocha   | <b>Mocnost</b>    | $A^d$ | $V^{daf}$ | Geologické<br>zásoby |
|------------|----------|-------------------|-------|-----------|----------------------|
|            | $[km^2]$ | $\lceil m \rceil$ | $\%$  | $\%$      | [kt]                 |
| GM         | 34.385   | 1.68              | 44.64 | 62.63     | 80313                |
| <b>M50</b> | 34.385   | 1.37              | 38.48 | 62.78     | 63648                |
| <b>M40</b> | 34.385   | 1.05              | 32.85 | 62.50     | 47488                |
| M35        | 34.385   | 0.98              | 31.31 | 62.41     | 43788                |
| <b>M30</b> | 34.385   | 0.88              | 29.65 | 62.59     | 39291                |

Z tabulky 2 vyplývá, že průměrná mocnost klesá se snižováním mezní hodnoty  $A<sup>d</sup>$  jednotlivých modelů (graf 1), zároveň roste kvalita uhlí vyjádřená obsahem popela A<sup>d</sup> (graf 2), logicky se snižuje i objem zásob (graf 3) a geologické zásoby v kt (graf 4).

Hodnoty obsahu prchavé hořlaviny jsou pro jednotlivé modely vyrovnané vzhledem k tomu, že se udávají v hořlavině, přepočteny na bezvodý a bezpopelový stav paliva. Hodnoty obsahu prchavé hořlaviny jsou úzce spjaty s petrografickým složením uhelné hmoty, která je obsažena ve všech modelech. S klesající mezní hodnotou A<sup>d</sup> (od modelu M50 až po model M30) při výběru kvalitnějších poloh ve vrtu jsou postupně vyřazovány především neuhelné polohy.

Problematika provázanosti  $V^{dat}$  a  $A^d$  ve vztahu ke geologickému vývoji zájmové oblasti byla podrobně popsána v článku Jelínek et al. 2011.

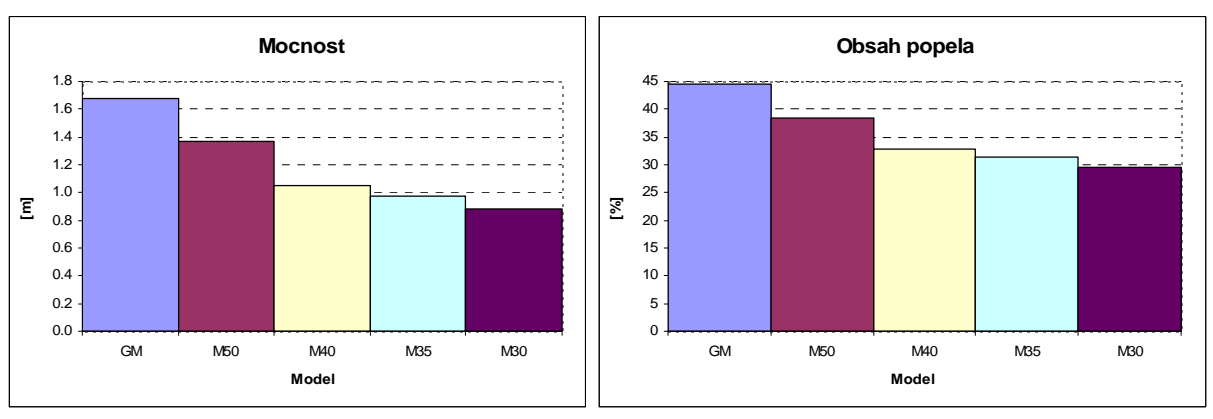

*Graf 1: Pr*ů*m*ě*rná mocnost jednotlivých model*ů.

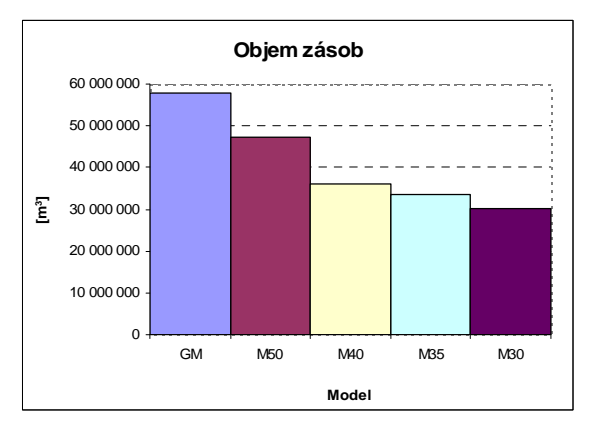

*Graf 3: Objem zásob jednotlivých model*ů.

*Graf 2: Pr*ů*m*ě*rný obsah popela A<sup>d</sup> jednotlivých model*ů.

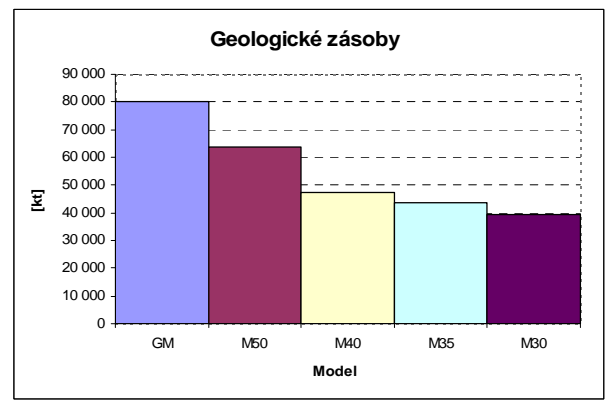

*Graf 4: Geologické zásoby jednotlivých model*ů.

### **Pod**ě**kování**

Soubor specializovaných map s odborným obsahem byl vytvořen s finanční podporou GA ČR v rámci projektu č. 105/06/1264 s názvem "Digitální model jihomoravského lignitového revíru – vzor moderního komplexního hodnocení ložiska uhlí s perspektivou budoucí exploatace".

## **Literatura**

**Deutsch, C. V. (2002**): Geostatistical Reservoir modeling. *Oxford university press*, Oxford, 2002, 376 pp.

**Hon**ě**k, J., Ho**ň**ková, K., Jelínek, J., Stan**ě**k, F. (2003):** Univerzální systém hodnocení a grafického zobrazení hornin, přechodných hornin a uhlí. *Sb. v*ě*deckých prací VŠB - TU Ostrava,* ř*ada hornicko-geologická, Vol. 49, monografie 9, p. 69 - 92.* 

**Jelínek, J., Stan**ě**k, F., Vizi, L., Hon**ě**k, J. (2011):** Evolution of lignite seams within the South Moravan Lignite Coalfield based on certain qualitative data. *International Journal of Coal Geology, 87, 237-252.* 

**Jelínek, J., Stan**ě**k, F., Vebr, L., Hon**ě**k, J. (2014):** The spatial distribution of the lignite qualitative parameters and variant estimates of coal reserves: the Czech Part of the Vienna Basin. *International Journal of Earth Sciences, vol. 103, Issue 4, 1113–1123.*

**Stan**ě**k, F., Jelínek, J., Ho**ň**ková, K., Hon**ě**k, J. (2008):** Digitální model jihomoravského lignitového revíru. *Acta Montanistica Slovaca, 13 (2008), 4, Košice, 2008, s. 454 - 471.* http://actamont.tuke.sk/pdf/2008/n4/9stanek.pdf